**P GREYHOUND®** 

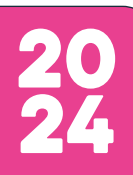

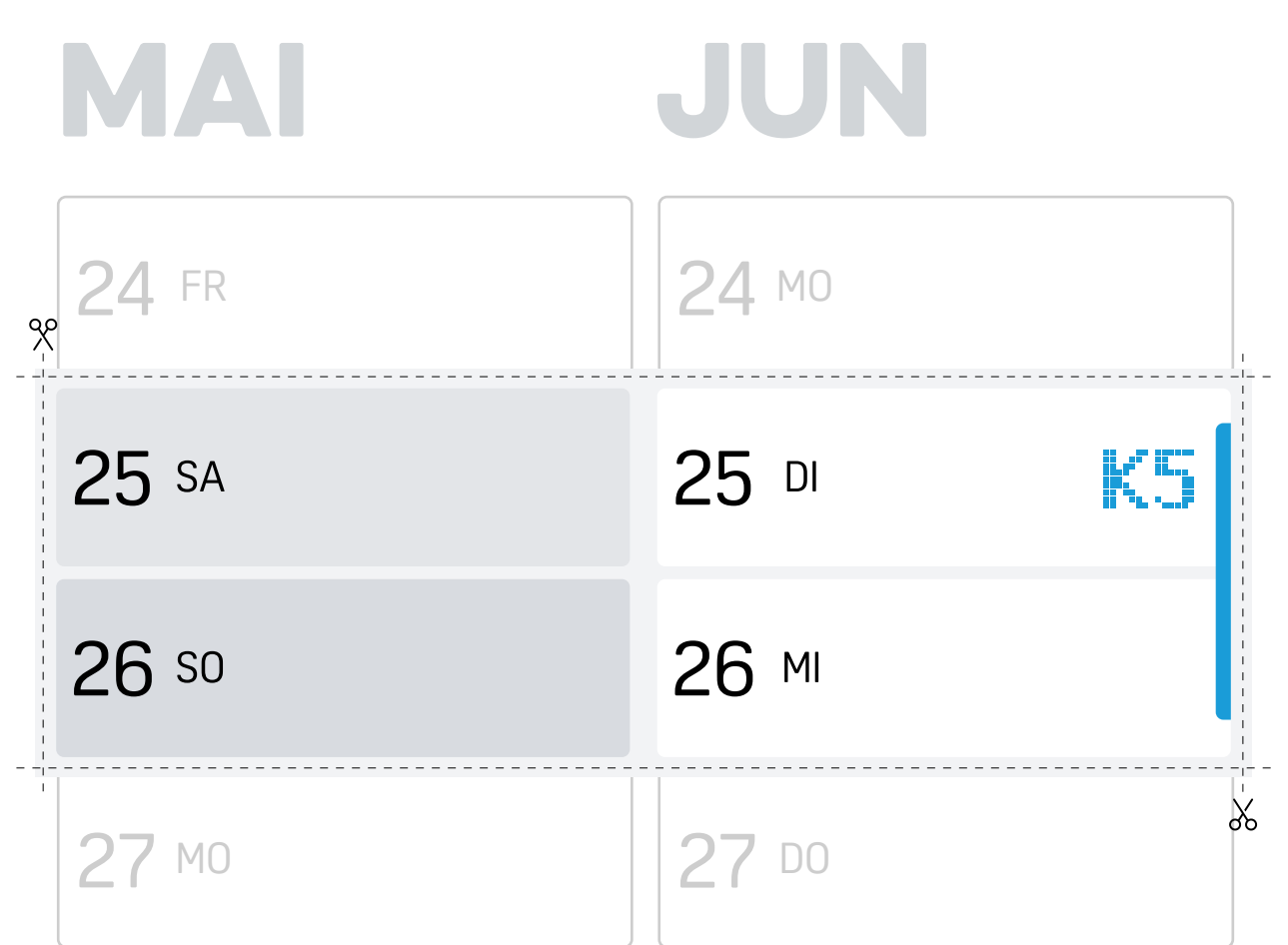

Hier ist dein Event-Aufkleber für die **K5**

- 1. Vorlage auf **A4 Ausdrucken** (keine skalierung).
- 2. Termin entlang der Hilfslinien **ausschneiden.**
- 3. Über die Felder » **25.-26. Mai und 25.-26. Juni** « kleben fertig!

Viel Spaß und gute Übersicht mit deinem Planer

**greyhound-software.com/ecommerce-kalender**